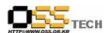

# [솔루션 기능 테스트]Encluster HA(CFS\_DB)기능 테스트 결과서

# 한국소프트웨어진흥원 공개SW기술지원센터

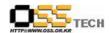

# <Revision 정보>

| 일자          | VERSION | 변경내역  | 작성자 |
|-------------|---------|-------|-----|
| 2007. 8. 27 | 0.1     | 초기 작성 | 손명선 |
|             |         |       |     |

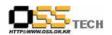

# 목 차

| 1. | 문서 개요                                     | • 4 |
|----|-------------------------------------------|-----|
|    | 가. 문서의 목적                                 | 4   |
|    | 나. 본 문서의 사용방법                             | • 4 |
| 2. | 테스트 완료 사항                                 | . 5 |
|    | 가. 설치 및 기능 테스트 결과                         | . 5 |
|    | 나. 문제 발생 및 진행 사항                          | . 5 |
| 3. | 테스트 환경                                    | 6   |
|    | 가. Server 구성 ·····                        | 6   |
|    | 나. 테스트 방법                                 | 6   |
|    | 다. 기타 환경                                  | 6   |
|    | OS, Driver 정보 ·····                       |     |
| 5. | 테스트 절차 내역                                 | . 7 |
|    |                                           |     |
|    | <표 차례>                                    |     |
| 丑  | 1 <기능 테스트 결과>                             | . 5 |
|    | 2 <문제 발생 및 진행 사항>                         |     |
|    | 3 <server 구성="" 내역=""></server>           |     |
|    | 4 <테스트 방법>                                |     |
| 丑  | 5 <os, driver,="" version="" 정보=""></os,> | . 7 |
| ΔŢ | 6 <기능 테스트 정차 내역>                          | . 7 |

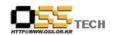

#### 1. 문서 개요

본 문서는 리눅스 기반 HA 솔루션인 Encluster HA와 Oracle CFS 솔루션인 OCFS2와의 연동을 이용한 각종 DBMS(Oracle, MySQL) 고가용성 테스트 환경에서의 호환성 및 기능성 검증을 중심으로 테스트하여 향후 관련 솔루션 업체의 참고자료 활용을 위해 제작되었다.

#### 가, 문서의 목적

다음과 같은 세부적인 목적을 달성하기 위하여 작성되었다.

- O Encluster HA 설치 결과
- 0 OCFS2 설치 결과
- 0 Encluster HA와 OCFS의 연동 기능 검증
- 0 Oracle, MySQL DBMS 고가용성 기능 테스트 결과
- 0 진행 중 문제 발생 사항과 각각의 진행사항

#### 나. 본 문서의 사용방법

다음과 같은 방법으로 사용할 수 있다.

- 0 Linux Platform에서 Encluster HA 설치 결과를 확인한다.
- 0 Linux Platform에서 OCFS2 설치 결과를 확인한다.
- 0 Linux Platform에서 Encluster HA와 OCFS의 연동 기능 검증을 확인한다.
- 0 Linux Platform에서 Oracle, MySQL DBMS 고가용성 기능 테스트 결과를 확인한다.

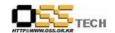

## 2. 테스트 완료 사항

이하의 내용은 호환성 테스트 결과 및 문제 발생 사항과 진행사항을 기술한다.

#### 가. 설치 및 기능 테스트 결과

| 항목                              | 방법                                                                                                    |      |
|---------------------------------|----------------------------------------------------------------------------------------------------|------|
| Encluster HA<br>설치 테스트          | 설치 패키지(ECM-1.7.0-0.i386.rpm, EnCluster-3.0-0.i386.rpm,<br>Erbd rpm package, License.key)를 이용한 설치                        | PASS |
| OCFS2<br>설치 테스트                 | ocfs2-2.6.9-42.ELsmp-1.2.4-2.i686.rpm,<br>ocfs2-tools-1.2.3-1.i386.rpm, ocfs2console-1.2.3-1.i386.rpm<br>패키지 파일을 이용한 설치 | PASS |
| Oracle 10g<br>설치 테스트            | runInstaller 파일을 이용한 설치                                                                                                 |      |
| MySQL 설치<br>테스트                 | RedHat 기본 제공 RPM 패키지 파일을 이용한 설치                                                                                         |      |
| Encluster HA<br>구동 테스트          | 시작 : /usr/clx/bin/ecmctl start<br>종료 : /usr/clx/bin/ecmctl stop                                                         |      |
| OCFS2<br>구동 테스트                 | 시작: /etc/rc.d/init.d/o2cb status                                                                                        | PASS |
| Encluser HA와<br>OCFS2 연동<br>테스트 | OCFS2 연동 Service) 설정후 생성된 ERBD 파티션을 OCFS2 파일시스템으로                                                                       |      |
| Oracle10g<br>고가용성 테스트           | OCFS2로 포맷된 ERBD 파티션에 Oracle10g 설치(이동)하여<br>FailOver 테스트 확인                                                              | PASS |
| MySQL<br>고가용성 테스트               | OCFS2로 포맷된 ERBD 파티션을 MySQL datadir으로 지정하여<br>FailOver 테스트 확인                                                            | PASS |

표 1 <기능 테스트 결과>

#### 나. 문제 발생 및 진행 사항

| 항목      | 문제점 | 진행사항 | 최종 수정일 |  |
|---------|-----|------|--------|--|
|         |     |      |        |  |
| 해당사항 없음 |     |      |        |  |
|         |     |      |        |  |

표 2 <문제 발생 및 진행 사항>

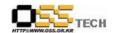

# 3. 테스트 환경

## 가. Server 구성

| 항목     | 내역                                        | 수량 | 비고 |
|--------|-------------------------------------------|----|----|
| CPU    | Intel(R) Xeon(TM) CPU 3.06GHz             | 2개 |    |
| Memory | 1GB                                       | 2개 |    |
| HDD    | UltraSCSI-320 36GB                        | 3개 |    |
| NIC    | Intel 82540EM Gigabit Ethernet Controller | 1개 |    |
| NIC    | Intel 82557/8/9 [Ethernet Pro 100]        | 1개 |    |

표 3 <Server 구성 내역>

# 나. 테스트 방법

| 항목 테스트 프로그램 방법론 비고                                                                                  |  |
|----------------------------------------------------------------------------------------------------|--|
| 리눅스 OS에 Encluster HA, OCFS2, Application (HA 솔루션) Encluster HA  전치호 전동하 여 서비스 구동 및 고가용성 기능을 테 스트한다. |  |

표 4 <테스트 방법>

#### 다. 기타 환경

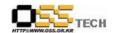

# 4. OS, Driver 정보

| 구분 | (Driver) 이름 | Version   | 구분           | Driver 이름 | Version      |
|----|-------------|-----------|--------------|-----------|--------------|
|    | Red Hat     | release 4 |              |           |              |
| OS | Enterprise  | (Nahant   | Onboard SCSI | aic79xx   | 1.3.11       |
|    | Linux AS    | Update 4) |              |           |              |
|    |             |           | Onboard NIC  | e1000     | 7.0.33-k2-NA |
|    |             |           | Olibbald Nic | 61000     | PI           |
|    |             |           | Onboard NIC  | e100      | 3.5.10-k2-NA |
|    |             |           | Olibbald Mc  | 6100      | PI           |
|    |             |           |              |           |              |
|    |             |           |              |           |              |
|    |             |           |              |           |              |
|    |             |           |              |           |              |
|    |             |           |              |           |              |

표 5 <OS, Driver, Version 정보>

## 5. 테스트 절차 내역

- 테스트 절차서는 이하의 첨부 파일을 참조

| 테스트 요청서 | 테스트 절차서                                                                     |  |  |
|---------|-----------------------------------------------------------------------------|--|--|
| 해당사항없음  | 한글과컴퓨터 중앙기술지원-SOL-APP-20070827_Encluster<br>한글 문서 HA(CFS_DB) 기능 테스트 절차서.hwp |  |  |

표 6 <기능 테스트 절차 내역>